## **Mission 4 sécurisation d'une application Web**

**Compétence visée : Mettre à disposition des utilisateurs un service informatique**

**Sous-compétence cochée : Réaliser les tests d'intégration et d'acceptation d'un service**

**Travail demandé : Créer un formulaire d'ajout d'utilisateur en vérifiant les tests suivants :**

- **- tous les champs doivent être complétés**
- **- vérification de l'existence de l'utilisateur déjà dans la BD et les mots de passe se correspondent**
- **- le cryptage de mot de passe.**
- **- si on a évité les injections SQL et XSS**

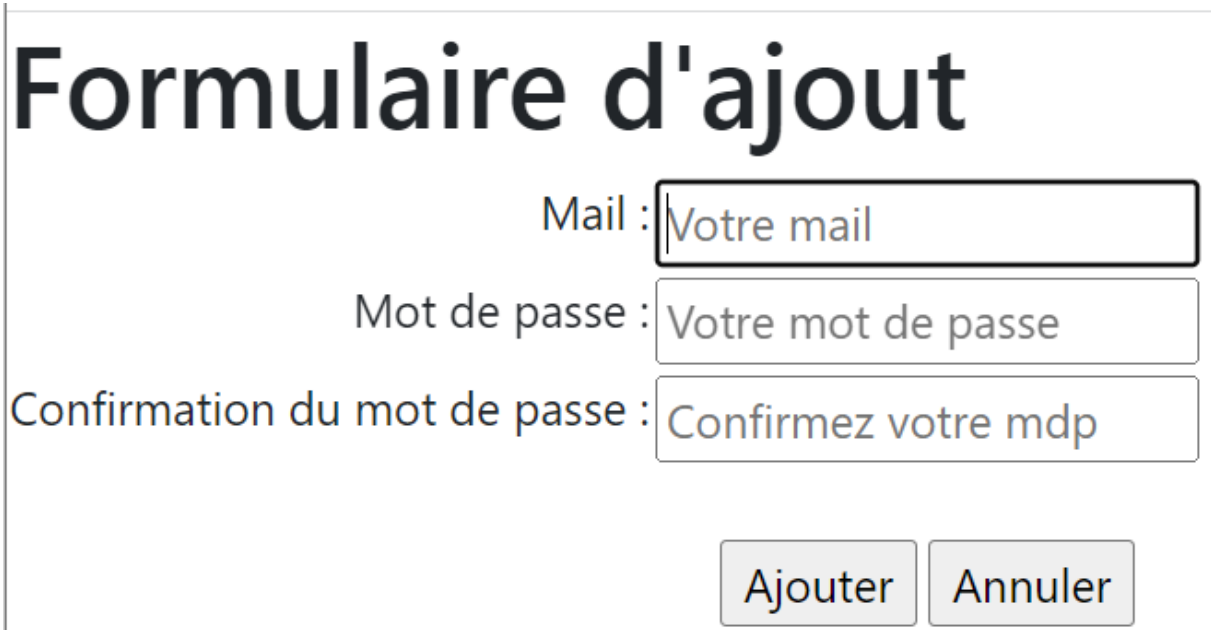

```
<?php
$bdd = new PDO('mysql:host=localhost;dbname=utilisateurs', 'root', '');
if(isset($_POST['forminscription'])) {
   $email = htmlspecialchars($_POST['email']);//test 4
   $mdp = $POST['mdp'];$mdp = htmlspecialchars($mdp);//test4
   $mdp2 = $ POST['mdp2'];
   if(!empty($_POST['email']) AND !empty($_POST['mdp']) AND 
!empty($_POST['mdp2'])) {
            if(filter var($email, FILTER VALIDATE EMAIL)) {
               $reqmail = $bdd->prepare("SELECT * FROM users WHERE email = ? 
");
               $reqmail->execute(array($email));
               $mailexist = $reqmail->rowCount();
               if($mailexist == \theta) {// test2
                  if(\frac{4}{3}mdp == \frac{4}{3}mdp2) {
                      $mdph = password_hash($mdp,PASSWORD_DEFAULT) ; //test 3
                      $insertmbr = $bdd->prepare("INSERT INTO users(email, mdp) 
VALUES(?, ?)");
                     $insertmbr->execute(array($email, $mdph));
                     $erreur = "Votre compte a bien été créé !";
                  } else {
                     $erreur = "Vos mots de passes ne correspondent pas !";
                  }
               } else {
                  $erreur = "Adresse mail déjà utilisée !";
               }
            } else {
               $erreur = "Votre adresse mail n'est pas valide !";
            }
    } else {
      $erreur = "Tous les champs doivent être complétés !";
   }
   echo $erreur;
}
```